«Ақмола облысы білім басқармасының жанындағы Степногорск қаласының жоғары колледжі» МКҚК ГККП «Высший колледж города Степногорск при управлении образования Акмолинской области»

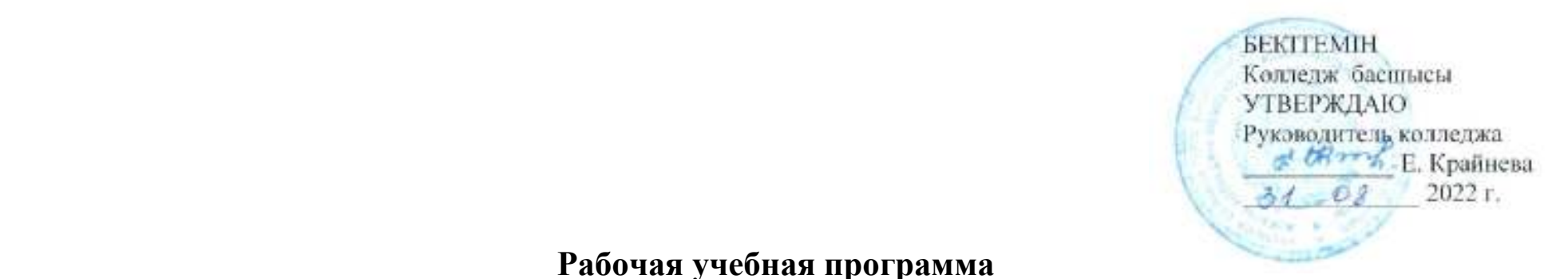

**Рабочая учебная программа по дисциплине «Информатика» на 2022-2023 учебный год**

**Наименование модуля или дисциплины:** Информатика

**Специальность (код и наименование):** 07320700 Строительство и эксплуатация автомобильных дорог и аэродромов

**Квалификация (код и наименование):** 3W07320702 Машинист дорожно-строительных машин

**Группа:** 2 ДСМ-21

**Форма обучения**: очная на базе основного среднего образования

**Общее количество:** часов 96, кредитов 4

Разработчик (-и):  $\qquad \qquad \angle \oslash \n \neq$  Прядеин А.С.

## **Пояснительная записка**

Описание дисциплины/модуля: Планирование рабочей программы разработано в соответствии с приказами Министра образования и науки Республики Казахстан от 31 октября 2018 года № 604 «Об утверждении государственных общеобязательных стандартов образования всех уровней образования» и от 8 ноября 2012 года № 500 «Об утверждении типовых учебных планов начального, основного среднего, общего среднего образования Республики Казахстан».

Список рекомендуемой литературы составлен на основе Приказа Министра образования и науки Республики Казахстан от 17 мая 2019 года № 217 «Об утверждении перечня учебников, учебно-методических комплексов, пособий и другой дополнительной литературы, в том числе на электронных носителях».

Целью изучения предмета "Информатика" является обеспечение обучающихся глубокими знаниями, умениями и навыками в области аппаратного и программного обеспечения, представления данных, информационных процессов и систем, создания и преобразования информационных объектов, компьютерных сетей и информационной безопасности для эффективного использования современных информационных технологий на практике.

Задачи программы:

1) формировать у учащихся понимание роли информационных процессов в обществе, технических возможностей и перспектив использов ания информационных технологий;

2) обеспечение учащихся пониманием базовых принципов работы компьютеров, для предоставления им возможности анализировать системы, разрабатывать решения, программные приложения, развивать и улучшать их, а также оценивать свои продукты;

3) научить учащихся решать разнообразные задачи посредством анализа, абстракций, моделирования и программирования;

4) развивать у учащихся логическое, алгоритмическое, а также вычислительное мышление, включающее способность к обобщению и аналогии, разложению задачи на составные части и выделению общих закономерностей, нахождению эффективных и рациональных способов решения поставленных задач;

5) формировать у учащихся информационную культуру – следовать общепринятым правилам и действовать в интересах личности и всего казахстанского общества;

6) способствовать овладению академического языка и обогащению терминологического словаря учащимися в рамках предмета;

7) познакомить учащихся с принципами и методами разработки, конструирования и программирования управляемых электронных устройств на базе вычислительной платформы;

8) развить навыки программирования в современной среде программирования;

9) углубить знания, повысить мотивацию к обучению путем их практического применения;

10) интегрированного применения знаний, полученных в различных образовательных областях (математика, физика, информатика);

11) развить интерес к научно-техническим разработкам;

12) развить творческие способности учащихся.

В рабочей программе по информатике предусмотрено 6 модулей:

1) аппаратное и программное обеспечение;

2) представление данных;

3) информационные процессы и системы;

4) создание и преобразование информационных объектов;

5) разработка приложений;

6) компьютерные сети и информационная безопасность.

1) Аппаратное и программное обеспечение: функции устройства управления (далее - УУ), арифметико-логического устройства (далее - АЛУ) и регистров памяти как отдельных частей процессора; характеристики мобильных устройств. Программное обеспечение: виртуальные машины; закономерности развития аппаратного и программного обеспечения;

2) Представление данных: системы счисления: перевод целых чисел из десятичной системы счисления в двоичную, восьмеричную, шестнадцатеричную и обратно. Логические основы компьютера: логические операции (дизьюнкция, конъюнкция, инверсия); логические выражения; таблицы истинности; логические элементы компьютера (конъюнктор, дизъюнктор, инвертор); логические схемы. Кодирование информации: таблицы колировки символов Unicode (юникол) и ASCII ( $ack(u)$ и́).

3) Информационные процессы и системы: реляционная база данных: поле, запись, индекс, первичный ключ; Bigdata (бигдейта) (большие данные). Разработка базы данных "structured query language (стракчуред куери лангуйдж)" ("язык структурированных запросов") (далее - SQL (эс кю эль)): типы данных, однотабличная и многотабличная базы данных; формы; отчеты; запросы. Структурированные запросы: запросы на выборку в конструкторе и средствами SOL (эс кю эль); связь web-страницы с базой данных. Современные тенденции развития информационных технологий: принципы машинного обучения, нейронных сетей; искусственный интеллект; проектирование нейронной сети; метод "обучение с учителем"; технология Blockchain (блокчейн); современные тенденции процесса цифровизации в Казахстане; портал электронного правительства; "интернет вешей":

4) Созлание и преобразование информационных объектов: web-проектирование: HTML (аш ти эм эл) (Hyper Text Markup Language (хайпер текст маркап лангуйдж) — "язык гипертекстовой разметки"), CSS (си эс эс) (Cascading Style Sheets (каскадинг стайл шит) — каскадные таблицы стилей); использование скриптов; внедрение мультимедиа на web-страницу. 3D – моделирование: виртуальная и дополненная реальности; их влияние на здоровье человека; создание 3D-панорамы (виртуального тура) с видом от первого лица;

5) Разработка приложений: алгоритмы и программы: пользовательские функции и процедуры; работа со строками; работа с файлами; методы сортировки; алгоритмы поиска на графах. Мобильные приложения: интерфейс мобильного приложения; разработка и установка мобильного приложения; умный дом, разработка программы для управления устройством умного дома. IT Startup (ай-ти стартап): принципы работы Crowdfunding (краудфандинг) платформ; пути продвижения и реализация продукта, маркетинговая реклама;

6) Компьютерные сети и информационная безопасность: организация компьютерных сетей: компоненты сети (узлы, маршрутизаторы, коммутаторы); IP-адреса; DNS (ди эн эс) (Domain Name System (домейн нейм систем)- система доменных им¥н); частные виртуальные сети. Информационная безопасность: информационная безопасность, конфиденциальность, целостность и доступность; шифрование данных; меры безопасности данных пользователя -пароли, учетные записи, аутентификация, биометрическая аутентификация; защита информации и интеллектуальной собственности; электронная цифровая подпись, назначение, алгоритм использования.

Формируемые компетенции:

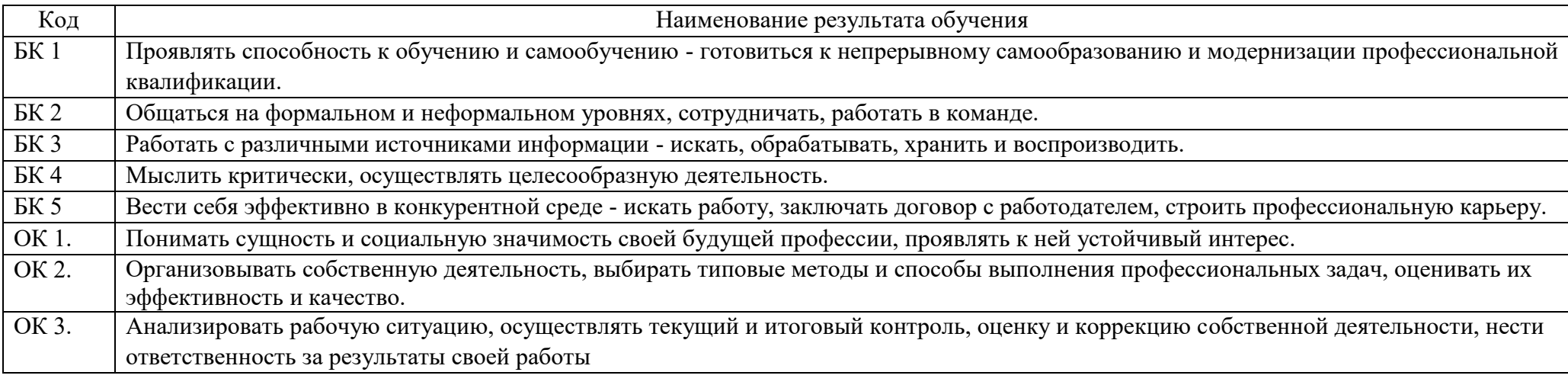

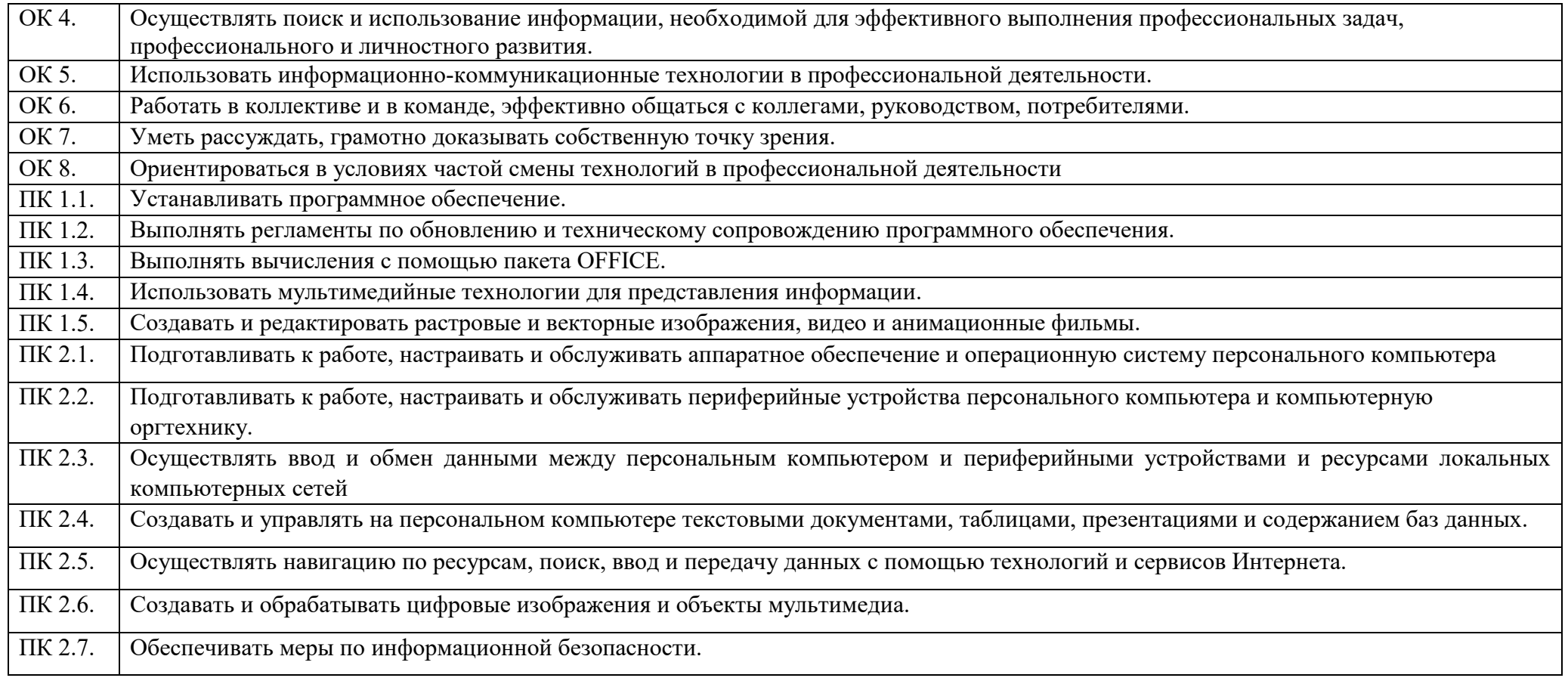

Пререквизиты: для изучения курса «Информатика» студентам необходимо знание школьного курса информатики, математики, английский язык.

Постреквизиты: знания, умения и навыки, полученные при изучении дисциплины необходимы для освоения практически всех дисциплин; фундаментальными являются для изучения спец. дисциплин.

Необходимые средства обучения, оборудование:

- 1. Информатика. ЕМН. Учебник 10 класс. Кадиркулов Р., Нурмуханбетова Г., Изд. Алматыкітап баспасы, 2020
- 2. Информатика. ЕМН. Учебник 11 класс. Архипова В., Амдамова Р., Кадыракунов К., Изд. Алматыкітап баспасы, 2020
- 3. Персональный компьютер
- 4. Интерактивная панель/мультимедийный проектор, интерактивная доска
- 5. Дидактические материалы
- 6. Подключение к сети Internet

# **Контактная информация преподавателя (ей):**

Ф.И.О. (при наличии): Прядеин Антон Сергеевич

Тел.: +77089413319

E-mail: [tawik\\_82@mail.ru](mailto:tawik_82@mail.ru)

## **Распределение часов по семестрам**

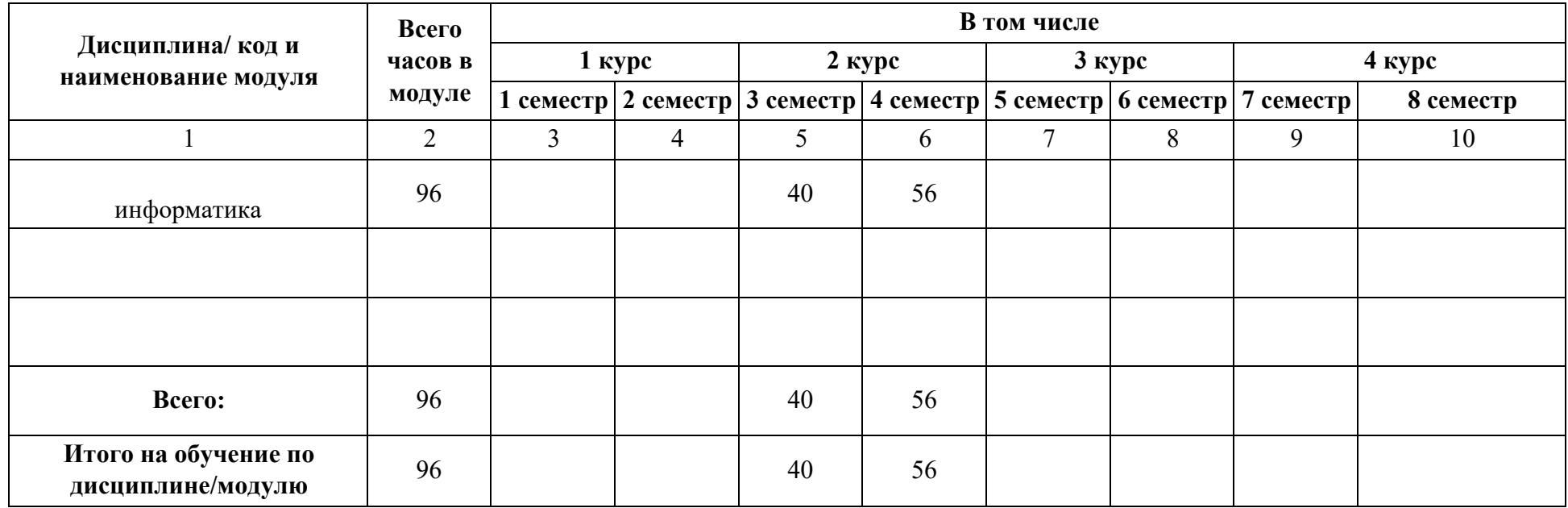

# Содержание рабочей учебной программы

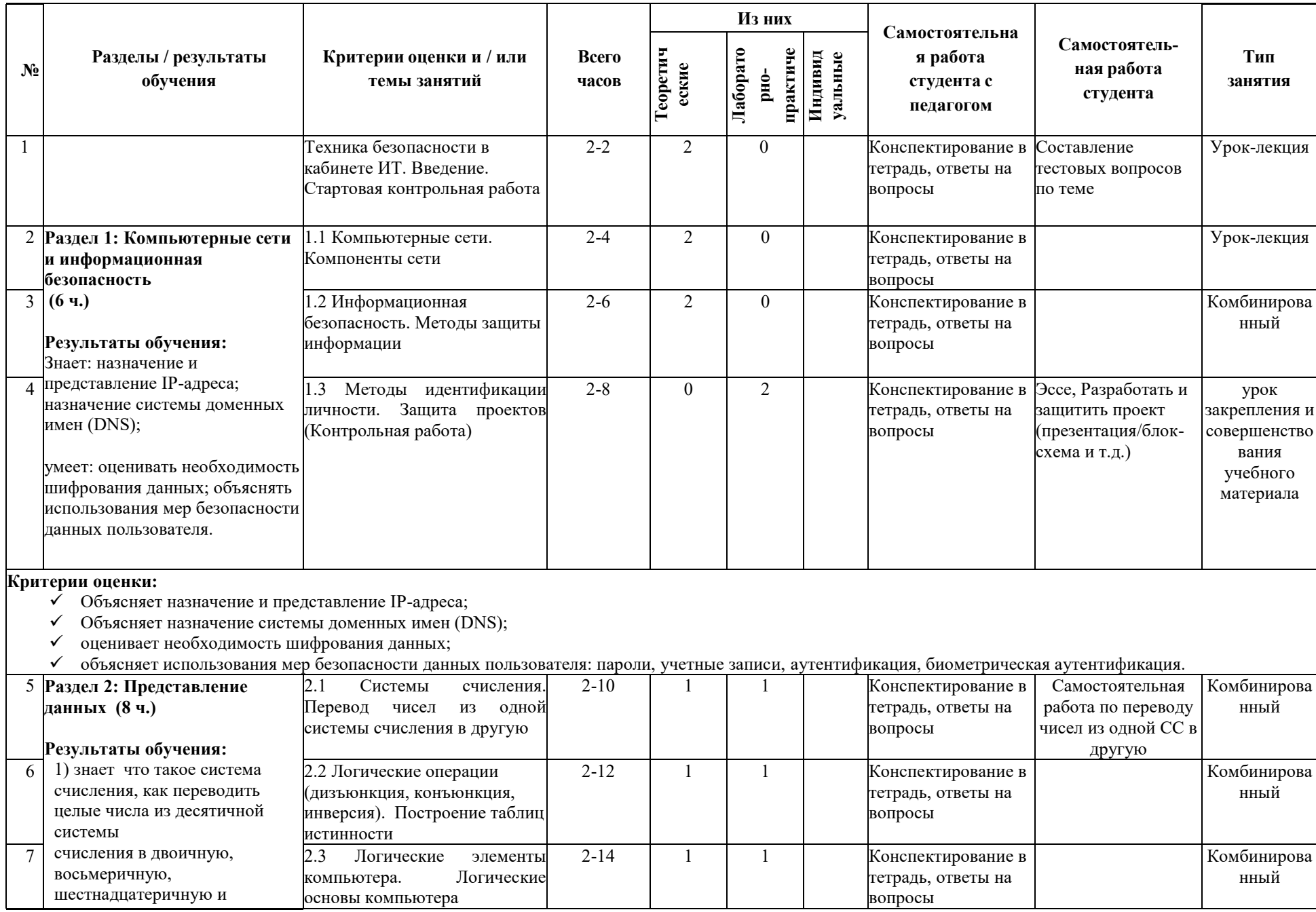

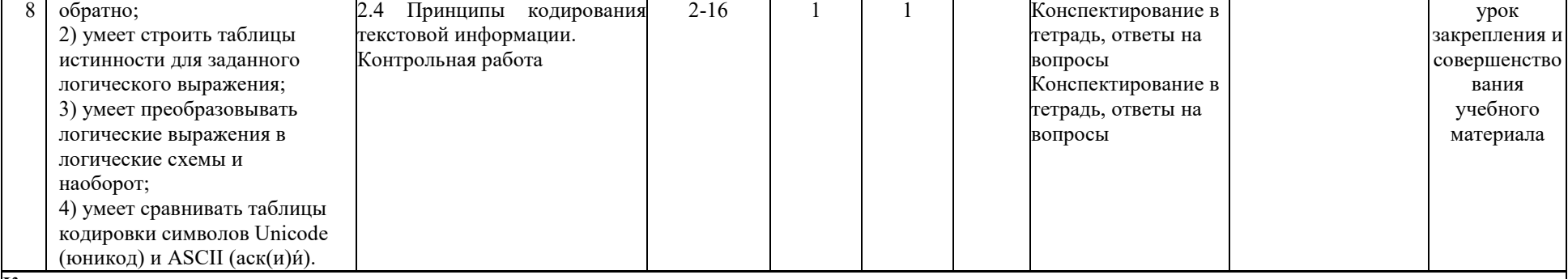

#### **Критерии оценки:**

переводит целые числа из десятичной системы счисления в двоичную, восьмеричную и шестнадцатеричную;

переводит целые числа из двоичной, восьмеричной и шестнадцатеричной систем счисления в десятичную;

строит таблицу истинности для заданных логических выражений;

преобразовывает логические выражения в логические схемы и наоборот;

 $\overline{v}$  объясняет разницу между таблицами кодировки символов Unicode и ASCII.

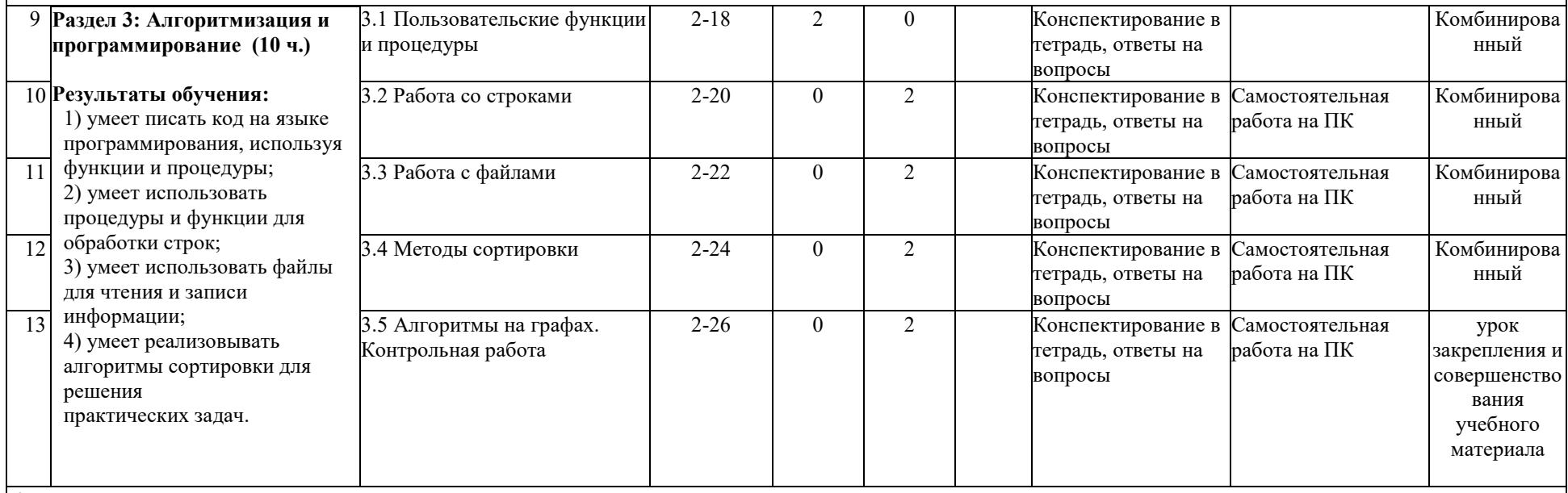

### **Критерии оценки:**

записывает код на языке программирования, используя функции и процедуры;

использует процедуры и функции для обработки строк;

использует файлы для чтения и записи информации;

использует алгоритмы сортировки при решении практических задач.

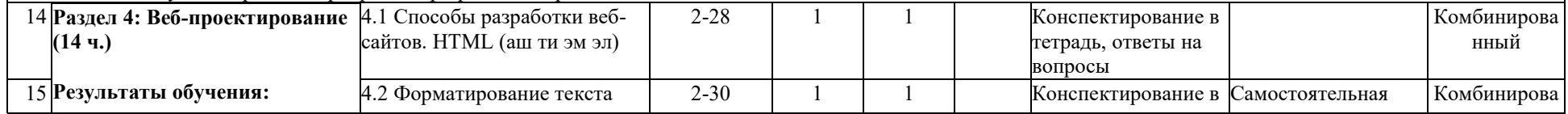

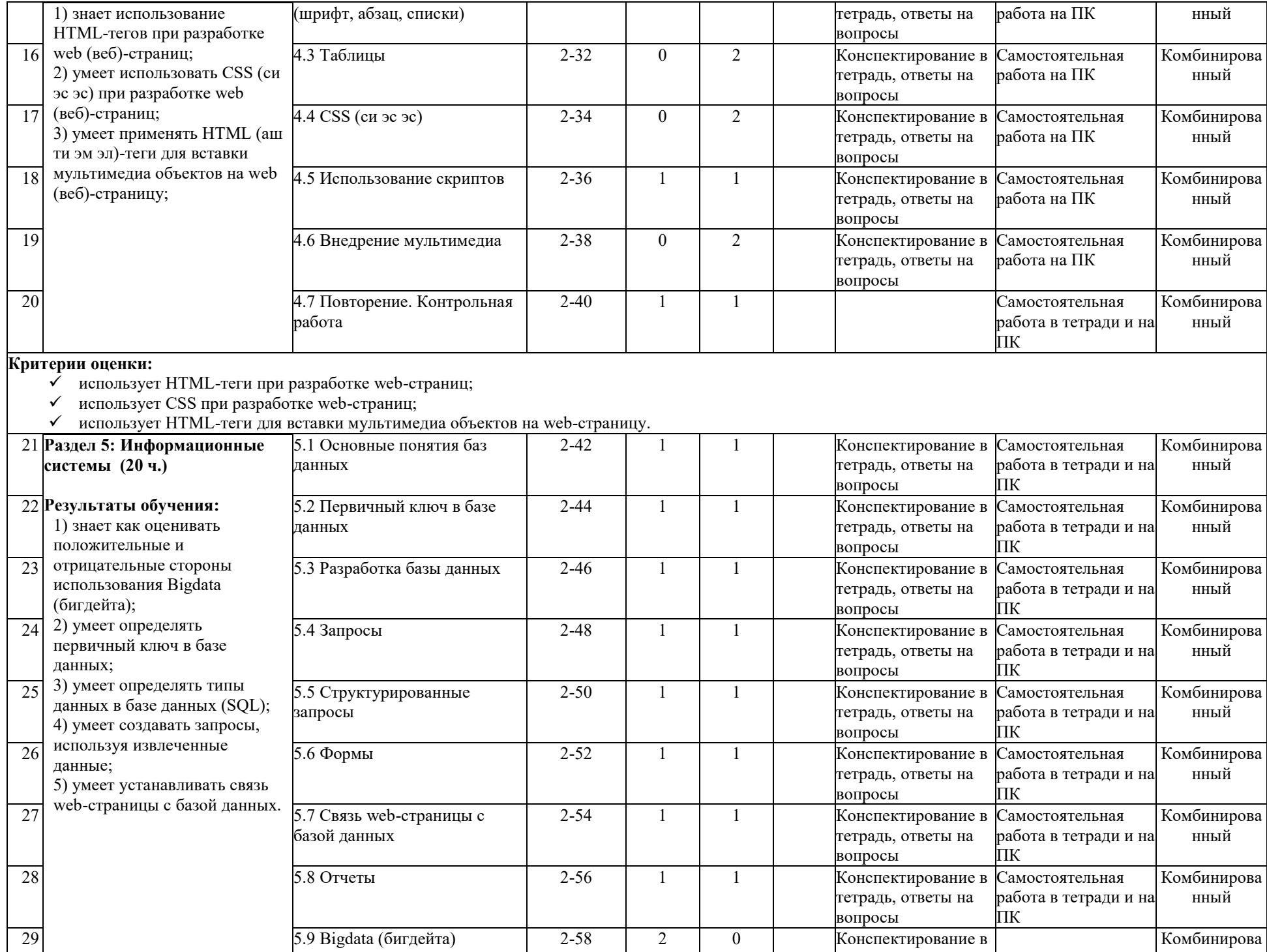

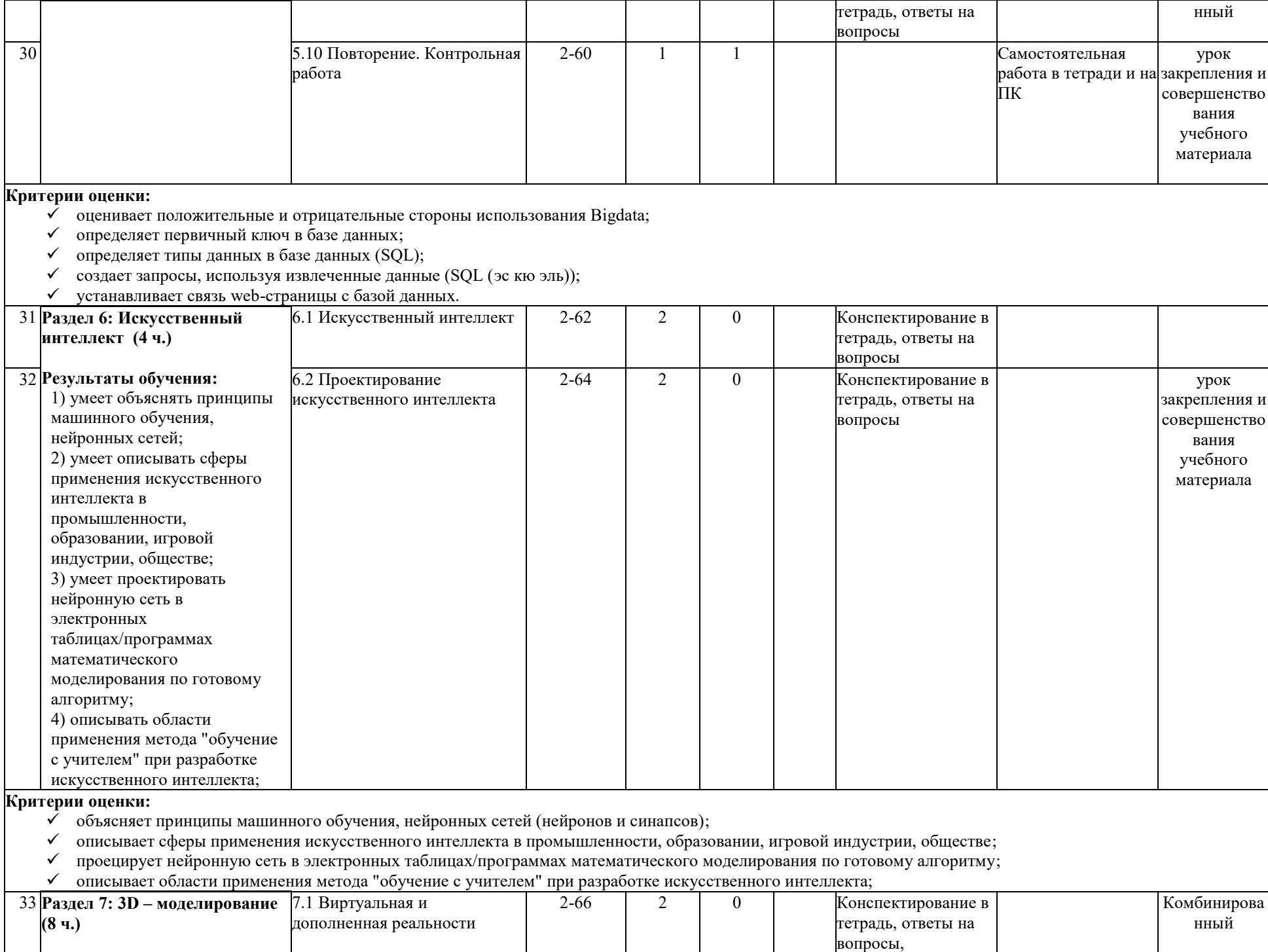

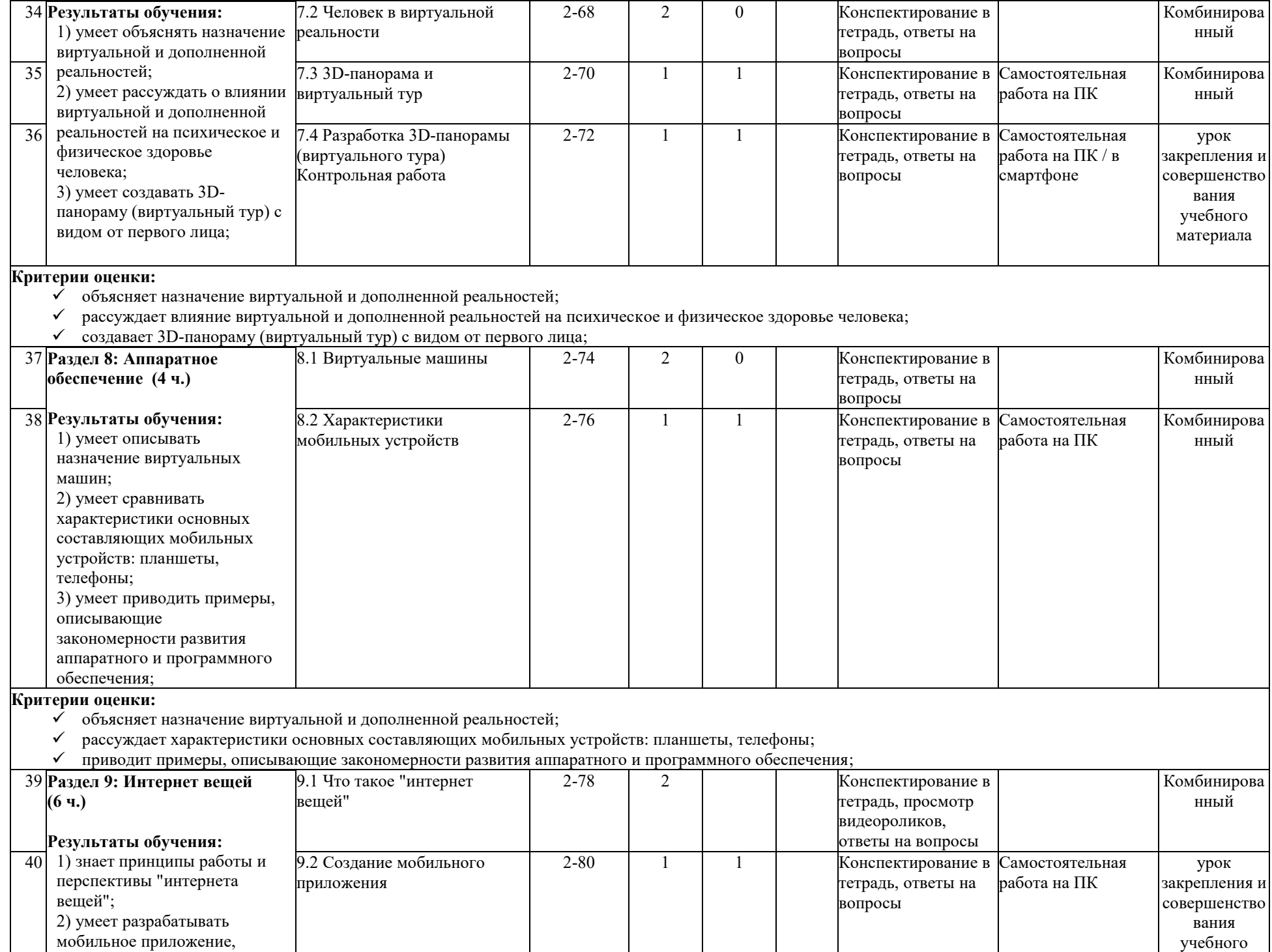

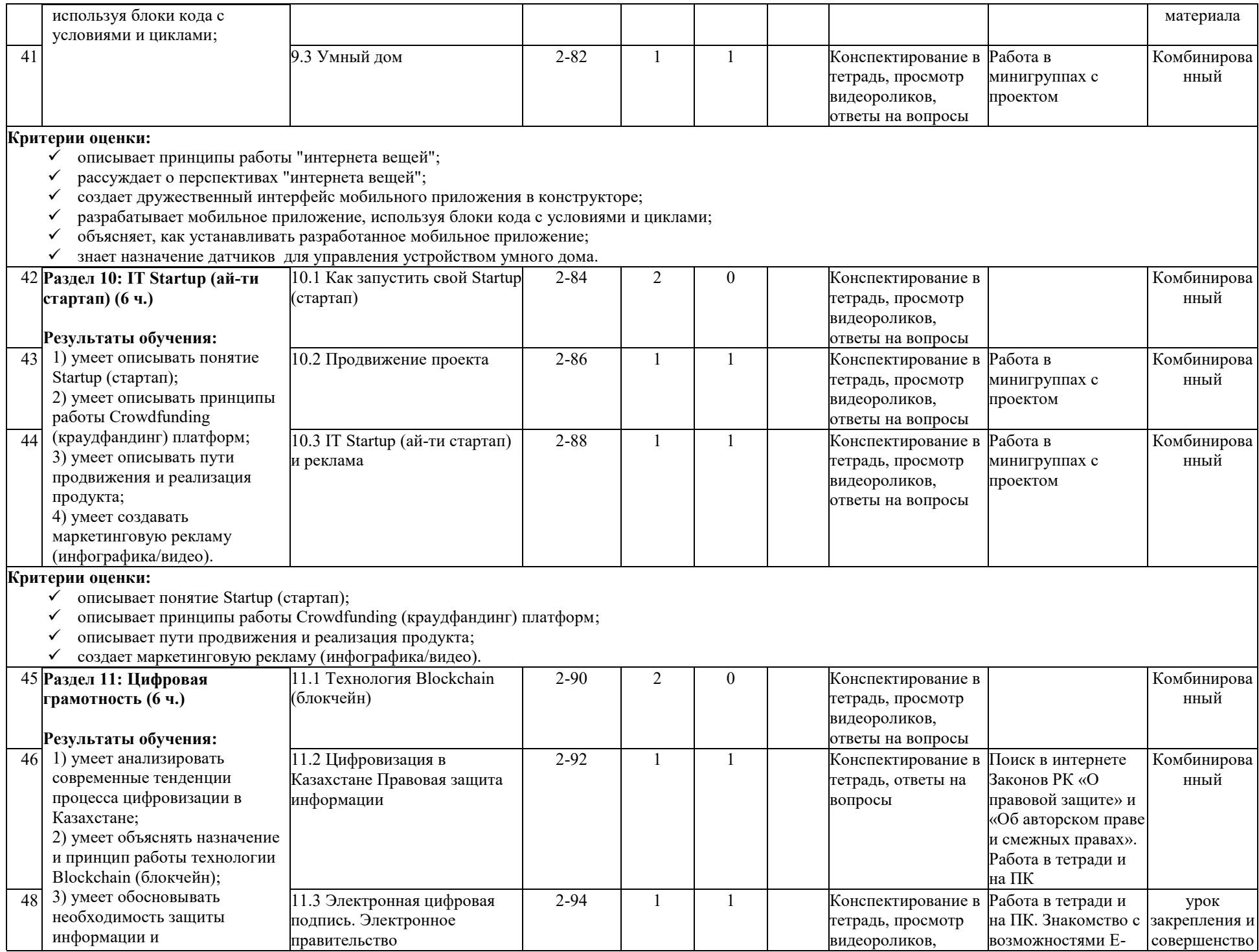

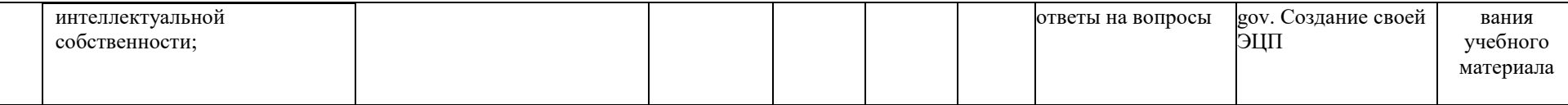

**Критерии оценки:**

- анализирует современные тенденции процесса цифровизации в Казахстане;
- объясняет назначение и принцип работы технологии Blockchain (блокчейн);

 обосновывает необходимость защиты информации и интеллектуальной собственности (Законы Республики Казахстан "Об авторском праве и смежных правах" от 10 июня 1996 года, "О доступе к информации" от 16 ноября 2015 года, "Об электронном документе и электронной цифровой подписи" от 7 января 2003 года).

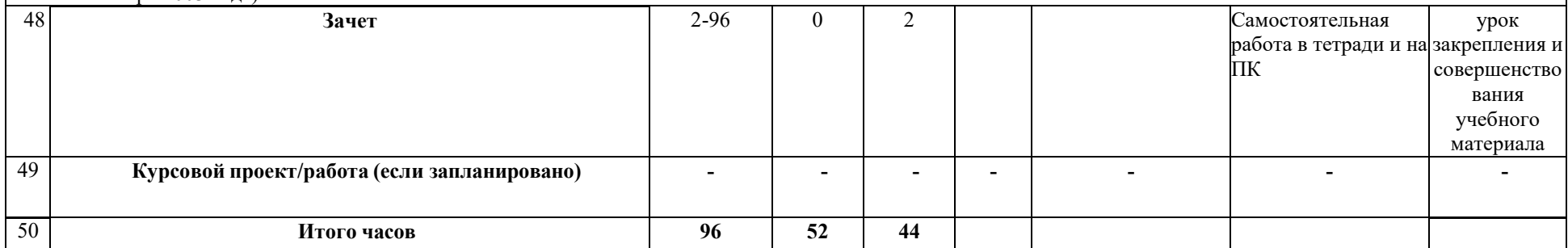

1- заполняется при обучении лиц с особыми образовательными потребностями и организациями, реализующими образовательные программы по направлению «Образование» и «Искусство», где предусмотрены часы индивидуальных занятий.

Данные пункты учебного занятия являются обязательными. Внесение дополнительных элементов определяется с соблюдением требований государственного общеобязательного стандарта соответствующего уровня образования и с учетом особенностей дисциплины или модуля и потребностей обучающихся.